# Statistiques, pourcentages et probabilité

# **Table des matières**

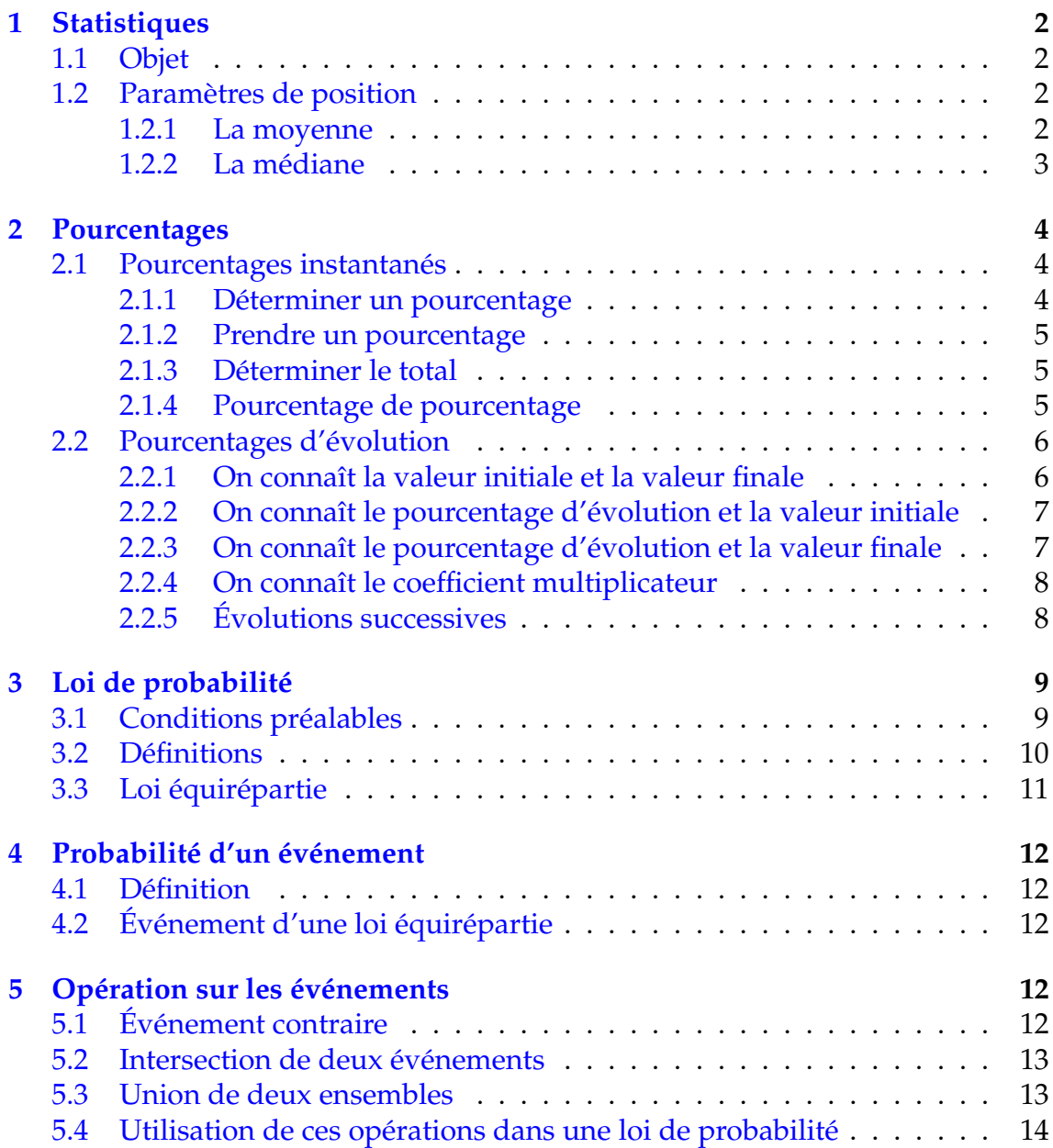

# <span id="page-1-0"></span>**1 Statistiques**

# <span id="page-1-1"></span>**1.1 Objet**

Sur une population (d'objets ou de personnes), on étudie un ou plusieurs critères ou variables. Les résultats obtenus constituent ce qu'on appelle une série statistique. Dans la suite du chapitre, on s'intéressera aux séries d'une seule variable.

Pour un individu ou objet  $i$ , on associera la valeur de la variable  $x_i:~i\rightarrow x_i$ L'ensemble des couples (*i*; *xi*) sera, dans la plupart des cas regroupés dans un tableau, qui constituera alors la série statistique.

### Exemples :

- Sur une population d' élèves d'un classe, on étudie les notes obtenues en mathématiques.
- Sur une population de voitures, on étudie la couleur.
- Sur la population d'un pays, on étudie la taille des habitants de 18 ans ou plus.

Il existe plusieurs types de variables :

- **Variable qualitative** : la couleur par exemple. On ne peut quantifier la couleur. On représentera cette série avec un "*camembert*" par exemple.
- **Variable quantitative** : on peut en distinguer de deux sortes :
	- 1) **Variable discrète** : qui ne peuvent prendre que peu de valeurs possibles (le nombre d'enfants par foyer par exemple). On représentera cette série avec un "*diagramme à bâtons*".
	- 2) **Variable continue** : qui peuvent prendre autant de valeurs que l'on souhaite (la taille d'un adulte par exemple). Dans la pratique, on ne sélectionnera qu'une dizaine de catégories réparties par classe. Ceci dans un souci d'analyse de la série. On représentera cette série dans un "*histogramme*".

## <span id="page-1-2"></span>**1.2 Paramètres de position**

Pour étudier une série statistique, nous avons besoin d'outils. Un de ceux-ci est le paramètre de position : où se situe le milieu de la série. On pense, bien évidement à la *moyenne*, mais on peut se doter d'une autre sorte de milieu : la *médiane*.

### <span id="page-1-3"></span>**1.2.1 La moyenne**

1) La moyenne simple :

Si la série ne comporte qu'un petit nombre de données. On somme les *x<sup>i</sup>* et l'on divise par le nombre de valeurs *N*. On note  $\bar{x}$  la moyenne obtenue. On a alors la formule suivante :

$$
\overline{x} = \frac{\sum x_i}{N}
$$

Exemple : Soit les cinq notes de mathématiques suivantes : 8 ; 12 ; 9,5 ; 17 ; 13

Leur moyenne est alors : 
$$
\overline{x} = \frac{8 + 12 + 9, 5 + 17 + 13}{5} = \frac{59, 5}{5} = 11, 9
$$

2) La moyenne pondérée :

Lorsque le nombre de données est plus important, on est amené à remplir un tableau d'effectifs. On note alors  $x_i$  une valeur prise par la variable et  $n_i$  son effectif. *N* étant toujours le nombre total de données, on a alors :

$$
\overline{x} = \frac{\sum n_i \times x_i}{N}
$$

Exemple : Soit les notes de mathématiques obtenues par les 36 élèves d'une classe de seconde :

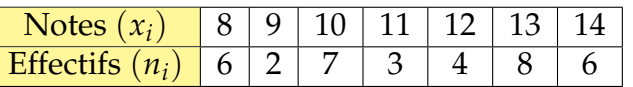

On a alors, la moyenne de la classe suivante :

$$
\overline{x} = \frac{8 \times 6 + 9 \times 2 + 10 \times 7 + 11 \times 3 + 12 \times 4 + 13 \times 8 + 14 \times 6}{36} = \frac{405}{36} = 11,25
$$

3) Moyenne de deux séries statistiques

Lorsque deux séries  $S_1$  et  $S_2$  ont pour moyenne respective  $\overline{x_1}$  et  $\overline{x_2}$  et comme effectif respectif  $n_1$  et  $n_2$ , la moyenne des deux séries  $\overline{x_T}$  est égale à :

$$
\overline{x}_T = \frac{n_1 \overline{x}_1 + n_2 \overline{x}_2}{n_1 + n_2}
$$

Exemple : Dans une entreprise de 60 salariés, le salaire moyen des hommes est de 1 500  $\in$  net et le salaire moyen des femmes de 1 300  $\in$  net. Sachant qu'il y a 42 femmes dans l'entreprise, quel est le salaire net moyen des salariés ?

S'il y a 42 femmes, il y a :  $60 - 42 = 18$  hommes. Le salaire net moyen des salariés en euros est égal à :

$$
\overline{x}_T = \frac{18 \times 1500 + 42 \times 1300}{60} = \frac{81600}{60} = 1360
$$

#### <span id="page-2-0"></span>**1.2.2 La médiane**

On cherche ici à séparer la série en deux effectifs égaux.

Définition 1 : On appelle *médiane* d'une série ordonnée, la valeur *M<sup>e</sup>* qui partage cette série en deux effectifs égaux.

50 % des valeurs sont alors inférieures ou égales à la médiane.

Deux cas peuvent se présenter :

• Le nombre de données est impair. Le nombre  $\frac{N+1}{2}$ 2 est un nombre entier.

On prendra alors la valeur correspondante dans la série.

Soit la série de notes suivante : 8 ; 12 ; 9,5 ; 13 ; 17

On ordonne la série dans l'ordre croissant, on obtient alors : 8 ; 9,5 ; 12 ; 13 ; 17

On calcule :  $\frac{N+1}{2}$  $\frac{1}{2}$  =  $5 + 1$  $\frac{1}{2}$  = 3

On prend la troisième valeur de la série : *M<sup>e</sup>* = 12

• Le nombre de données est pair. Le nombre  $\frac{N+1}{2}$ 2 n'est pas entier, il est compris entre deux entiers.

On prendra alors le milieu des valeurs correspondantes.

Soit la série de notes suivante : 8 ; 9,5 ; 11 ; 12 ; 13 ; 17

On calcule :  $\frac{N+1}{2}$  $\frac{1}{2}$  =  $6 + 1$  $\frac{1}{2}$  = 3,5

On prend le milieu de la troisième et quatrième valeur de la série :

$$
M_e = \frac{11+12}{2} = 11,5
$$

# <span id="page-3-0"></span>**2 Pourcentages**

#### <span id="page-3-1"></span>**2.1 Pourcentages instantanés**

Définition 2 : Étant donné un nombre réel positif *a*, le quotient *a*/100 est encore noté *a* %. Cette écriture lue "*a* pour cent" est appelée un pourcentage. Les pourcentages sont utilisés en statistiques, en mathématiques financières et économiques.

**Example** : 
$$
15\% = \frac{15}{100} = 0,15
$$
 ou encore  $4,5\% = \frac{4,5}{100} = 0,045$ 

#### <span id="page-3-2"></span>**2.1.1 Déterminer un pourcentage**

Lorsque l'on cherche à déterminer l'importance de la partie dans le total, nous pouvons utiliser deux paramètres. Soit la part qui est le rapport de la partie sur le total, soit la part en pourcentage qui correspond à ce rapport multiplié par 100.

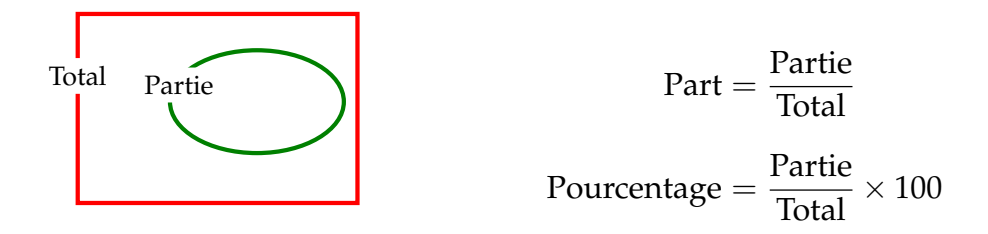

Exemple : Dans une classe de seconde de 35 élèves, il y a 14 garçons. Calculer la part et le pourcentage de garçon dans la classe.

Le total ici représente la classe soit 35 et la partie représente les garçons soit 14, on a donc :

Part = 
$$
\frac{14}{35} = \frac{2}{5}
$$
 2 élèves sur 5 sont des garçons  
Pourcentage =  $\frac{14}{35} \times 100 = 0, 4 \times 100 = 40$  %

#### <span id="page-4-0"></span>**2.1.2 Prendre un pourcentage**

Cette fois nous connaissons la part ou le pourcentage et le total. Nous cherchons la partie.

$$
Partie = Part \times Total
$$

$$
Partie = \frac{Pourcenterage}{100} \times Total
$$

Exemple : Sur les 300 élèves que compte un établissement, 12 % sont des élèves de seconde. Dans cette classe de seconde, un quart des élèves étudient l'allemand. Quel est le nombre d'élèves de seconde et le nombre de ceux-ci qui étudient l'allemand ?

Nonbre d'élèves de seconde = 
$$
\frac{12}{100} \times 300 = 36
$$

\nseconds qui étudient l'allemand =  $\frac{1}{4} \times 36 = 9$ 

### <span id="page-4-1"></span>**2.1.3 Déterminer le total**

Le plus simple pour calculer le total connaissant la partie et le pourcentage, est d'effectuer un tableau de proportionnalité.

Pourcentage Partie 100 % Total Total <sup>=</sup> Partie × 100 Pourcentage

Exemple : Dans un groupe de touristes, il y a 35 touristes belges qui représente 14 % du groupe. Quel est le nombre de touristes dans ce groupe ?

Remplissons un tableau de proportionnalité

| 14 %  | 35                |                   |                                  |
|-------|-------------------|-------------------|----------------------------------|
| 100 % | Nbre de touristes | Nbre de touristes | $\frac{35 \times 100}{14} = 250$ |

### <span id="page-4-2"></span>**2.1.4 Pourcentage de pourcentage**

On parle de pourcentage de pourcentage lorsque la partie contient un sous-ensemble. Nous avons alors le schéma suivant :

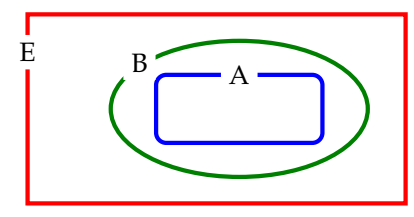

A représente *a* % de B B représente *b* % de E A représente *a* % de *b* % de E A représente donc  $\frac{a \times b}{100}$  $\frac{100}{100}$  % de E Exemple : Dans une classe, il y a 45 % de garçons dont 80 % ont moins de 16 ans. Quelle est la proportion de garçons de moins de 16 ans dans la classe.

> Nbre de garçons de moins de 16 ans =  $45 \times 80$  $\frac{100}{100}$  = 36 %

### <span id="page-5-0"></span>**2.2 Pourcentages d'évolution**

On parle d'évolution lorsqu'une valeur évolue au cours de temps. On peut alors faire le schéma suivant :

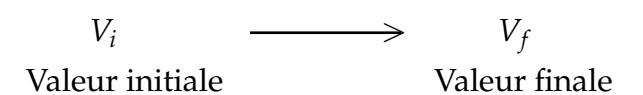

### <span id="page-5-1"></span>**2.2.1 On connaît la valeur initiale et la valeur finale**

Pourcentage d'évolution =  $\frac{V_f - V_i}{V}$ *Vi*  $\times$  100

On peut définir un coefficient afin de passer de la valeur initiale à la valeur finale par une multiplication. On note ce coefficient *CM* (coefficient multiplicateur).

$$
CM = \frac{V_f}{V_i} \quad \text{on a alors:} \quad V_f = CM \times V_i
$$

### Exemples :

1) La population d'une ville passe en 10 ans de 56 000 à 91 000 habitants. Quel est le pourcentage d'augmentation de la population ? Calculer le coefficient multiplicateur.

> Évolution en  $% =$ 91 000 − 56 000  $\frac{56}{56} \frac{66}{000} \times 100 =$  $35\,000 \times 100$  $\frac{3680 \times 100}{56\,000}$  = 62,5%

Il s'agit d'une augmentation de 62,5 %.

$$
CM = \frac{91\,000}{56\,000} = 1,625
$$

2) Le prix d'un téléviseur de 1 560 € a été soldé à 1 365 €. Quel est le pourcentage de réduction. Calculer le coefficient multiplicateur.

Évolution en % = 
$$
\frac{1365 - 1560}{1560} \times 100 = \frac{-195 \times 100}{1560} = -12,5
$$
 %

Il s'agit donc d'une remise de 12,5 %.

$$
CM = \frac{1365}{1560} = 0,875
$$

### Remarque :

• Pour le pourcentage d'évolution, on divise toujours par la valeur initiale. Si le pourcentage est positif, il s'agit d'une augmentation. Si le pourcentage est négatif , il s'agit d'une réduction

- Synonyme d'augmentation : hausse, inflation, . . . Synonymes de réduction : diminution, déflation, rabais, démarque, solde, remise, . . .
- Pour une augmentation *CM* > 1 et pour une réduction *CM* < 1.

### <span id="page-6-0"></span>**2.2.2 On connaît le pourcentage d'évolution et la valeur initiale**

On se trouve soit dans le cas d'une augmentation soit d'une réduction. On appelle *a* le pourcentage d'augmentation et *r* le pourcentage de réduction. On a :

$$
CM = 1 + \frac{a}{100}
$$
 ou  $CM = 1 - \frac{r}{100}$  avec  $V_f = CM \times V_i$ 

### Exemples :

1) La fréquentation d'un musée subit une augmentation de 18 % de 2007 à 2014. En 2007, 110 000 personnes ont visité le musée. Quel est le nombre de visiteurs en 2014 ?

$$
CM = 1 + \frac{18}{100} = 1,18
$$
  
Where de visiteurs = 1, 18 × 110 000 = 129 800

2) Un ordinateur de 980  $\in$  baisse de 5 %. Quel est le nouveau prix de cet ordinateur ?

$$
CM = 1 - \frac{5}{100} = 0,95
$$
  
Noweau prix = 0,95 × 980 = 931 €

Remarque : On pourrait éventuellement calculer d'abord l'augmentation ou la réduction et l'additionner ou la soustraire à la valeur initiale.

### <span id="page-6-1"></span>**2.2.3 On connaît le pourcentage d'évolution et la valeur finale**

Pour calculer la valeur initiale, on divise. En effet :  $V_i =$ *Vf CM*

**Exemple** : Un prix TTC de 150  $\epsilon$  a été obtenu à partir d'une TVA de 20 %. Déterminer le prix hors taxe ainsi que la TVA.

La TVA correspond à une augmentation, donc :

$$
CM = 1 + \frac{20}{100} = 1,2
$$
  
Prix hors taxe =  $\frac{150}{1,2} = 125$   
TVA = 150 - 125 = 25

 $\Lambda$  On ne peut pas déterminer le prix hors taxe en soustrayant 20% du prix TTC. En effet la TVA se calcule sur le prix hors taxe. Nous devons nécessairement procéder par division.

### <span id="page-7-0"></span>**2.2.4 On connaît le coefficient multiplicateur**

Pour déterminer le pourcentage d'évolution à partir du coefficient multiplicateur, on applique une des formules suivantes :

\n- Si 
$$
CM > 1
$$
 alors  $a = 100 \times (CM - 1)$
\n- Si  $CM < 1$  alors  $r = 100 \times (1 - CM)$
\n

### Exemples :

1) Le coefficient multiplicateur est de 1,03. Quel est le pourcentage d'augmentation ?

Comme le coefficient multiplicateur est supérieur à 1, il s'agit bien d'une augmentation

$$
a = 100 \times (1,03 - 1) = 3\%
$$

2) Le coefficient multiplicateur est de 0,92. Quel est le pourcentage de réduction ? Comme le coefficient multiplicateur est inférieur à 1, il s'agit bien d'une réduction

$$
r = 100 \times (1 - 0.92) = 8\%
$$

### <span id="page-7-1"></span>**2.2.5 Évolutions successives**

Lorsqu'une valeur subit deux évolutions successives, on peut schématiser la situation comme :

$$
V_1 \xrightarrow{CM_1} V_2 \xrightarrow{CM_2} V_3
$$
  

$$
V_1 \xrightarrow{CM_T = CM_1 \times CM_2} V_3
$$

Pour trouver le coefficient multiplicateur global, il suffit de multiplier les coefficients multiplicateurs successifs.

$$
CM_T = CM_1 \times CM_2
$$

### Exemples :

1) Un prix subit deux augmentations successives de 10 % et 15 %. Quel est le pourcentage total d'augmentation ?

Calculons les coefficients multiplicateurs associés aux deux augmentations :

$$
CM_1 = 1 + \frac{10}{100} = 1, 1
$$
 et  $CM_2 = 1 + \frac{15}{100} = 1, 15$ 

Calculons le coefficient multiplicateur global :

$$
CM_T = CM_1 \times CM_2 = 1, 1 \times 1, 15 = 1, 265
$$

Calculons maintenant l'augmentation globale associée :

$$
a = 100 \times (CM_T - 1) = 26.5\%
$$

Remarque : L'augmentation globale n'est pas la somme des augmentations. Cela vient du fait que la deuxième augmentation se calcule après la première augmentation c'est à dire sur une valeur plus grande.

2) Un prix subit une augmentation de 10 % suivi d'une réduction de 10 %. La proposition : "le prix reste inchangé" est-elle vraie ou fausse ?

On calcule les coefficients multiplicateurs :

$$
CM_1 = 1 + \frac{10}{100} = 1, 1
$$
 et  $CM_2 = 1 - \frac{10}{100} = 0, 9$ 

 $CM_T = CM_1 \times CM_2 = 1, 1 \times 0, 9 = 0,99$ 

C'est une réduction de :  $r = 100 \times (1 - CM_T) = 100 \times (1 - 0.99) = 1\%$ 

La proposition "le prix reste inchangé" est fausse. Le prix baisse de 1 %.

# <span id="page-8-0"></span>**3 Loi de probabilité**

### <span id="page-8-1"></span>**3.1 Conditions préalables**

Il s'agit de construire une structure mathématique qui permette de repérer des situations identiques et d'avoir une méthode rigoureuse dans un domaine où notre intuition nous conduit souvent à la solution sans vraiment avoir conscience de notre démarche.

Dans tout calcul de probabilité, il faut :

1) Une expérience aléatoire : il s'agit d'un protocole bien précis (règle d'un jeu) dont on ne peut prévoir l'issue.

### Exemples :

- Lancer un dé sur une piste de jeu.
- Lancer une pièce de monnaie.
- Distribuer 5 cartes à un joueur avec un jeu de 32 cartes.
- Poser une question au hasard à un lycéen choisi au hasard.
- $\bullet$  etc  $\dots$
- 2) Repérer toutes les issues possibles de l'expérience : il s'agit d'un dénombrement des issues possibles d'une expérience.

### Exemples :

- Il y a 6 issues possibles pour un dé :  $\{1, 2, 3, 4, 5, 6\}$ .
- Il y a deux issues possibles pour une pièce de monnaie : face ou pile : {*F*; *P*}
- Il y a 201 376 mains possibles de 5 cartes pour un jeu de 32 cartes
- Il y a 1 200 lycéens dans l'échantillon qui peuvent être interroger.
- $\bullet$  etc  $\ldots$
- 3) Déterminer ce que l'on souhaite comme issues.

### Exemples :

- Obtenir un nombre pair avec un dé.
- Obtenir face avec une pièce.
- Obtenir 2 cœurs dans une main de cinq cartes.
- Obtenir un lycéen âgé de moins de 17 ans.
- $\bullet$  etc  $\dots$

# <span id="page-9-0"></span>**3.2 Définitions**

Définition 3 : On appelle *univers* d'une expérience aléatoire, l'ensemble de toutes les issues de cette expérience. On note cet ensemble : Ω.

Si  $e_1, e_2, \ldots, e_n$  sont les issues de cette expérience, on a alors :  $\Omega = \{e_1, e_2, \ldots, e_n\}$ 

### Exemples : :

- L'univers d'un dé :  $\Omega = \{1, 2, 3, 4, 5, 6\}$
- L'univers d'une pièce :  $\Omega = \{F; P\}$
- Parfois nommer toutes les issues est trop long comme l'univers d'une main de 5 cartes avec un jeu de 32 cartes. On se contente alors de compter les éléments de cet ensemble Ω

Définition 4 : On appelle cardinal d'un ensemble fini  $\Omega$ , le nombre d'éléments qui le compose. On le note card $(\Omega)$ Si  $e_1, e_2, \ldots, e_n$  sont les issues de cette expérience, on a alors : card $(\Omega) = n$ 

### Exemples :

- L'univers  $\Omega$  d'un dé : card $(\Omega) = 6$
- L'univers  $\Omega$  d'une main de cinq cartes : card $(\Omega) = 201376$

Définition 5 : On appelle probabilité d'une issue *e<sup>i</sup>* , noté *p*(*ei*) le nombre compris entre 0 et 1 tel que :

$$
p(e_1)+p(e_2)+\cdots+p(e_n)=1
$$

Définir *la loi de probabilité* d'une expérience, c'est déterminer les probabilités de tous les éléments de l'ensemble Ω.

### Exemples :

• Dans une urne qui contient 10 boules indiscernables au toucher, 3 sont vertes (V), 3 sont bleues (B) et 4 sont jaunes (J), on tire une boule au hasard et on note sa couleur.

Déterminer la loi de probabilité de cette expérience.

L'univers de cette expérience est  $\Omega = \{V, R, J\}$ . Pour déterminer la loi probabilité de cette expérience, il faut calculer les probabilités suivantes :

$$
p(V) = \frac{3}{10} = 0.3
$$
,  $p(B) = \frac{3}{10} = 0.3$ ,  $p(J) = \frac{4}{10} = 0.4$ 

 $p(e_i)$ 

On regroupe ces résultats dans un tableau :  $\begin{array}{c|c} e_i & V & R & J \\ \hline p(e_i) & 0.3 & 0.3 & 0.4 \end{array}$ 

• On a lancé 1 000 fois un dé pipé. Les résultats sont consignés dans le tableau ci-dessous. Établir la loi de probabilité du dé pipé.

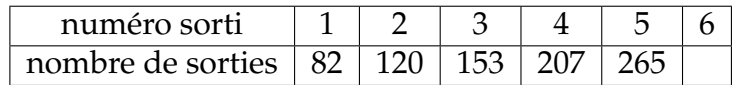

Un dé pipé est un dé non équilibré. La loi de probabilité est alors établie par des données statistiques. Sans avoir de certitude sur les probabilités exactes, vu le grand nombre de lancés (1 000), on peut supposer que le nombre d'apparitions d'une face détermine sa probabilité.

L'ensemble univers est  $\Omega = \{1, 2, 3, 4, 5, 6\}.$ Les probabilités d'apparition des faces 1 à 5 sont :

$$
p(1) = \frac{82}{1000} = 0,082 \t, \t p(2) = \frac{120}{1000} = 0,12 \t, \t p(3) = \frac{153}{1000} = 0,153
$$
  

$$
p(4) = \frac{207}{1000} = 0,207 \t, \t p(5) = \frac{265}{1000} = 0,265
$$

On a:  $p(1) + p(2) + p(3) + p(4) + p(5) + p(6) = 1$  donc

$$
p(6) = 1 - p(1) - p(2) - p(3) - p(4) - p(5)
$$
  
= 1 - 0,082 - 0,12 - 0,153 - 0,207 - 0,265  
= 0,173

On peut alors remplir le tableau suivant :

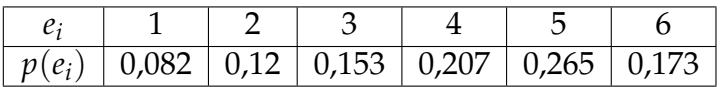

### <span id="page-10-0"></span>**3.3 Loi équirépartie**

Définition 6 : Lorsque toutes les issues ont la même probabilité d'apparition, on dit que la loi de probabilité est équirépartie (ou encore que l'on se situe dans un cas d'équiprobabilité).

Si card(
$$
\Omega
$$
) = *n* alors on a:  $\forall i \in \{1, 2, ..., n\}$ ,  $p(e_i) = \frac{1}{n}$ 

#### Exemples : :

• Dans un dé bien équilibré chaque face à la même probabilité d'apparition :

$$
p(1) = p(2) = p(3) = p(4) = p(5) = p(6) = \frac{1}{6}
$$

• Si une pièce est bien équilibrée chaque face à la même probabilité d'apparition :

$$
p(F) = p(P) = \frac{1}{2}
$$

# <span id="page-11-0"></span>**4 Probabilité d'un événement**

# <span id="page-11-1"></span>**4.1 Définition**

Définition 7 : On appelle *événement* un sous ensemble de l'univers Ω.

Soit A un événement donné. *p*(A), sa probabilité, est alors la somme des probabilités des issues qui le composent.

Exemple : On lance le dé pipé dont on a calculé la loi de probabilité au paragraphe précédent. Calculer la probabilité de l'événement A : "Obtenir un multiple de 3"

On a alors :  $A = \{3, 6\}$ , donc :  $p(A) = p(3) + p(6) = 0$ , 153 + 0, 173 = 0, 326

Remarque :

- Si l'ensemble A est réduit à l'ensemble vide ∅, il n'est composé d'aucune issue. On l'appelle alors l'événement impossible et  $p(\emptyset) = 0$
- Si l'ensemble A représente tout l'univers  $\Omega$ , il est composé de toutes les issues. On l'appelle alors l'événement certain et *p*(Ω) = 1

# <span id="page-11-2"></span>**4.2 Événement d'une loi équirépartie**

Théorème 1 : Dans une loi équirépartie, la probabilité d'un événement A vérifie l'égalité suivante :

$$
p(A) = \frac{\text{nbre d'issues de l'événement A}}{\text{nbre d'issues total}} = \frac{\text{card}(A)}{\text{card}(\Omega)}
$$

Exemple : On lance un dé équilibré. Quel est la probabilité de l'événement A : "Obtenir un multiple de 3"

On a donc : A = {3,6} donc card(A) = 2 d'où  $p(A) = \frac{2}{6} = \frac{1}{3}$ 3

# <span id="page-11-3"></span>**5 Opération sur les événements**

# <span id="page-11-4"></span>**5.1 Événement contraire**

Définition 8 : On appelle événement contraire d'un événement A, l'événement noté  $\overline{A}$  composé des éléments de  $\Omega$  qui ne sont pas dans A.

 $x \in \overline{A} \Leftrightarrow x \in \Omega$  et  $x \notin A$ 

**Remarque** :  $\overline{A}$  se prononce "A barre"

On peut visualiser  $\overline{A}$  par le diagramme de Venn suivant :

### Exemples :

- On lance un dé : A : faire au moins 3  $\overline{A}$  : faire au plus 2
- On tire deux cartes dans un jeu de 32
	- B : Obtenir au moins un cœur
	- $\overline{B}$  : Obtenir aucun cœur

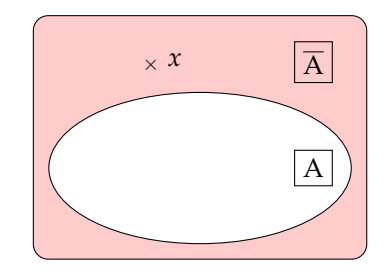

### <span id="page-12-0"></span>**5.2 Intersection de deux événements**

Définition 9 : On appelle intersection de deux événements A et B, l'événement noté : A ∩ B composé des éléments de  $\Omega$  qui appartiennent à A et à B.

 $x \in A \cap B \Leftrightarrow x \in A$  et  $x \in B$ 

Remarque : A ∩ B se prononce "A inter B"

On peut visualiser A ∩ B par le diagramme de Venn suivant :

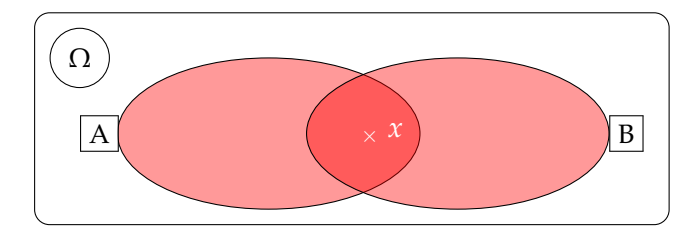

## Exemples :

• On tire une carte dans un jeu de 32 cartes, soient les événements suivants :

A : Obtenir un cœur B : Obtenir une dame) A ∩ B : Obtenir la dame de cœur

• Une classe de seconde est constituée de filles et de garçons. Les élèves sont âgés de 15 à 17 ans. On interroge un élève au hasard.

A : l'élève interrogé est un garçon  $\Big\}$  B : L'élève interrogé a 15 ans

A ∩ B : L'élève est un garçon de 15 ans

# <span id="page-12-1"></span>**5.3 Union de deux ensembles**

Définition 10 : On appelle union de deux événements A et B, l'événement noté : A∪B composé des éléments de Ω qui appartiennent à A ou à B (éventuellement aux deux, le « ou » étant non exclusif).

 $x \in A \cup B \Leftrightarrow x \in A$  ou  $x \in B$ 

Remarque : A∪B se prononce "A union B"

On peut visualiser A∪B par le diagramme de Venn suivant :

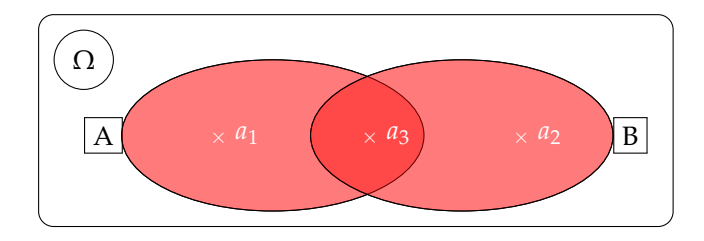

### Exemples :

• On tire une carte dans un jeu de 32

A : Obtenir un cœur<br>B : Obtenir une dame A ∪ B : Obtenir une dame ou un cœur

• Une classe de seconde est constituée de filles et de garçons. Les élèves sont âgés de 15 à 17 ans. On interroge un élève au hasard.

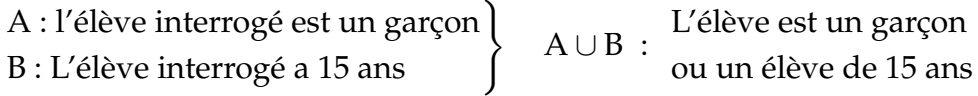

## <span id="page-13-0"></span>**5.4 Utilisation de ces opérations dans une loi de probabilité**

Théorème  $2 : S_i A$  et B sont deux événements, alors on a :  $p(\overline{A}) = 1 - P(A)$  $p(A \cup B) = P(A) + P(B) - P(A \cap B)$ Si A et B sont incompatibles, alors :  $P(A \cup B) = P(A) + P(B)$ 

Exemple : : A et B sont deux événements d'une même expérience aléatoire. Calculer  $p(B)$  puis  $p(\overline{B})$ . On donne :

$$
p(A) = 0.3
$$
;  $p(A \cup B) = 0.7$  et  $p(A \cap B) = 0.2$ 

On calcule d'abord *P*(B) :

$$
p(A \cup B) = p(A) + p(B) - p(A \cap B)
$$
  
\n
$$
p(B) = p(A \cup B) - p(A) + p(A \cap B)
$$
  
\n
$$
p(B) = 0,7 - 0,3 + 0,2 = 0,6
$$

On calcule ensuite :  $p(\overline{B}) = 1 - p(B) = 0,4$